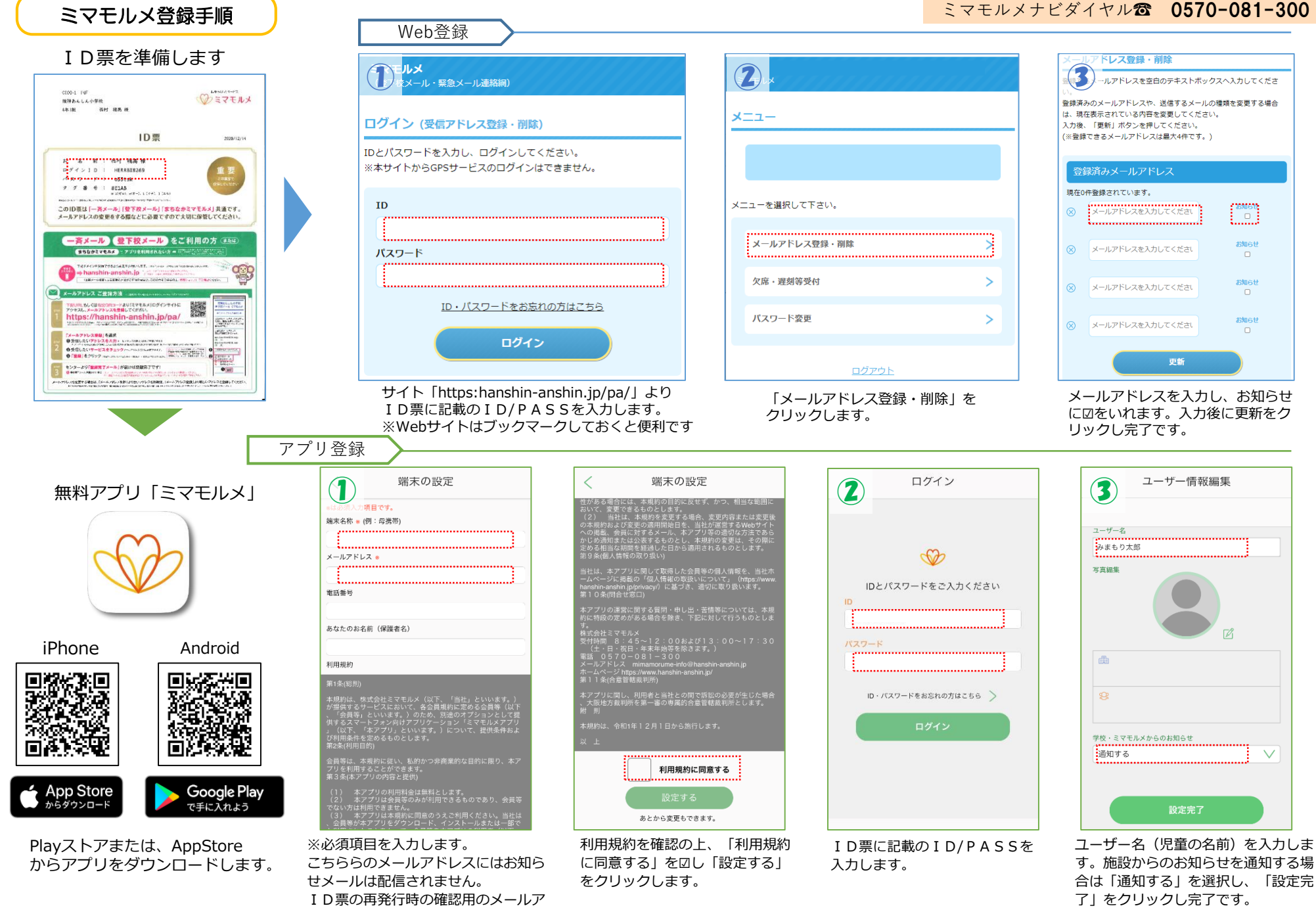

ドレスになります。